**IBM AIX 7.2 (**テクノロジー・レベル **2** 適用**) Expansion Pack**

# リリース・ノート

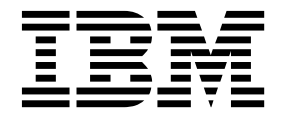

**IBM AIX 7.2 (**テクノロジー・レベル **2** 適用**) Expansion Pack**

# リリース・ノート

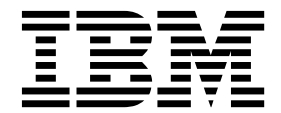

- お願い 一

本書および本書で紹介する製品をご使用になる前に、 19 [ページの『特記事項』に](#page-26-0)記載されている情報をお読みください。

本書は、IBM AIX 7.2(テクノロジー・レベル 2 適用) および新しい版で明記されていない限り、以降のすべてのリ リースおよびモディフィケーションに適用されます。

お客様の環境によっては、資料中の円記号がバックスラッシュと表示されたり、バックスラッシュが円記号と表示さ れたりする場合があります。

- 原典: IBM AIX 7.2 with Technology Level 2 Expansion Pack Release Notes First Edition (December 2017)
- 発行: 日本アイ・ビー・エム株式会社
- 担当: トランスレーション・サービス・センター
- **© Copyright IBM Corporation 2017.**

# 目次

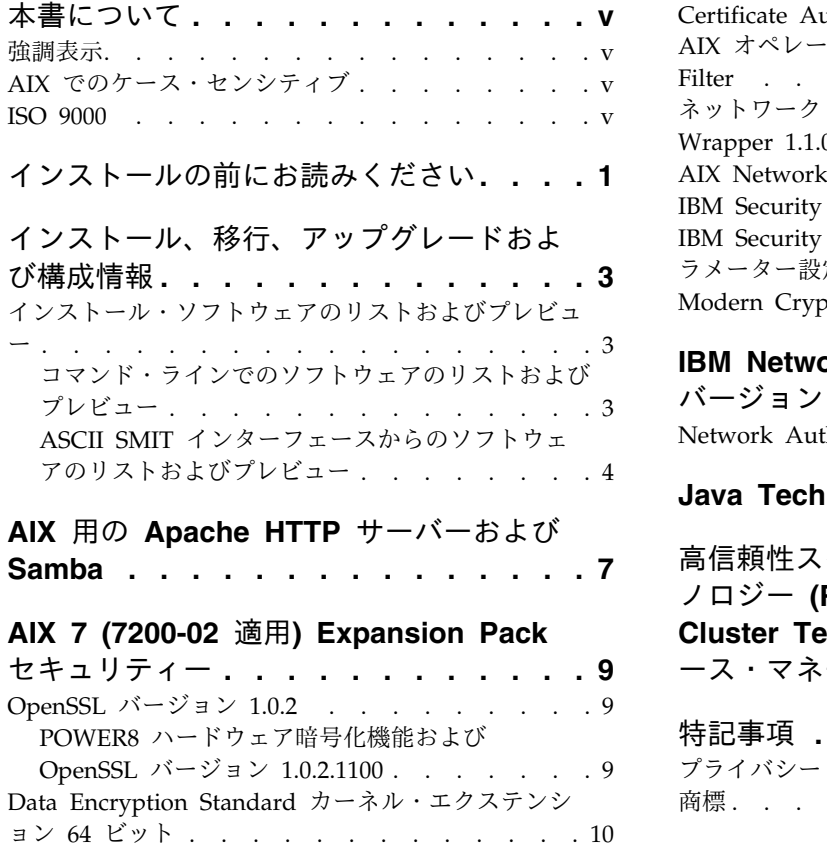

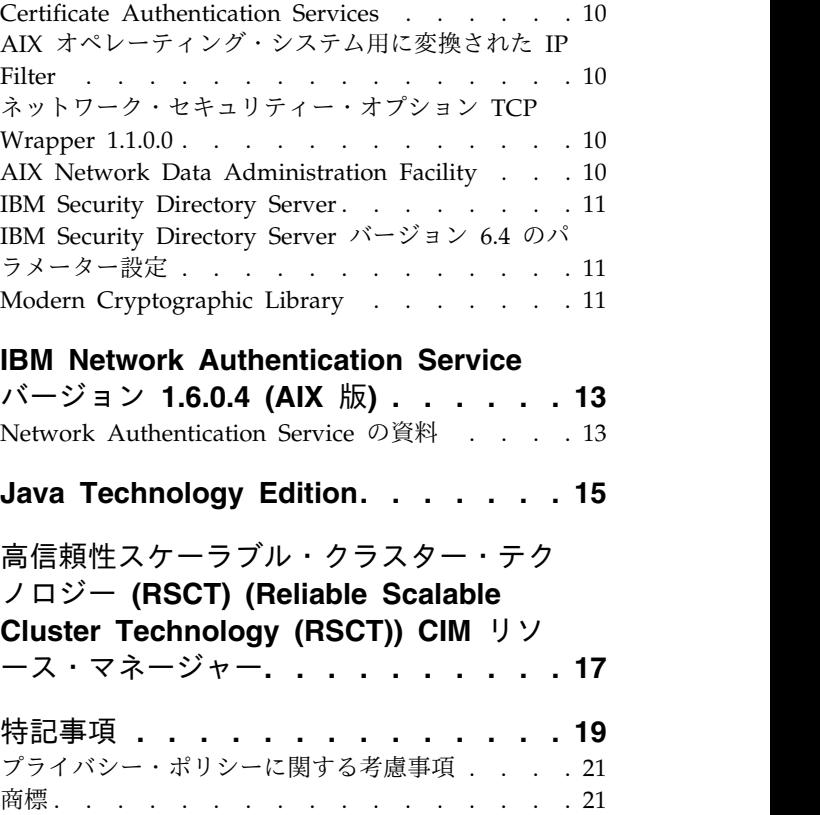

# <span id="page-6-0"></span>本書について

このリリース・ノートのトピックには、他のトピックには含まれていない最新の技術情報が含まれており、 IBM® AIX® 7.2 (テクノロジー・レベル 2 適用) ライセンス・プログラムの新しい機能をハイライトして います。

#### 強調表示

本書では、以下の強調表示規則を使用します。

- 太字 コマンド、サブルーチン、キーワード、ファイル、構造体、ディレクトリー、およびシステムによって名前 が事前に定義されているその他の項目を示します。 太字は、ユーザーが選択するボタン、ラベル、およびア イコンなどのグラフィカル・オブジェクトも示します。
- イタリック 実際の名前または値をユーザーが指定する必要があるパラメーターを示します。
- Monospace 特定のデータ値の例、画面に表示されるものと同様のテキスト例、プログラマーが作成するものと同様のプ ログラム・コード部分の例、システムからのメッセージ、または入力する情報を示します。

#### **AIX** でのケース・センシティブ

AIX オペレーティング・システムでは、すべてがケース・センシティブとなっています。ケース・センシ ティブとは、大文字と小文字を区別するという意味です。 例えば、**ls** コマンドを使用するとファイルをリ ストできます。 LS と入力すると、システムは「command is not found」と応答します。 同様に、 FILEA、FiLea、および filea が同じディレクトリーにある場合、異なる 3 つのファイル名になります。 予期しない処理が実行されないよう、常に正しい大/小文字を使用するようにしてください。

#### **ISO 9000**

当製品の開発および製造には、ISO 9000 登録品質システムが使用されました。

# <span id="page-8-0"></span>インストールの前にお読みください

このソフトウェアを使用する前に、Fix [Central](http://www.ibm.com/support/fixcentral/) Web サイトにアクセスし、セキュリティーのぜい弱性と 他の重要な問題に対処する入手可能な最新の修正をインストールしてください。

Expansion Pack DVD には、IBM および他のプログラム・サプライヤーが提供するプログラムが含まれて います。各プログラムは、その特定のプログラムの使用条件に基づいてライセンス交付されます。これらの 使用条件は、特定のプログラムまたはプログラム・サプライヤーによって異なります。この DVD の内容 に関する特定情報、および上記のプログラムのライセンス交付に関する使用条件は、このメディアの README ファイルに記述されています。

内容および使用条件の情報を入手するには、以下のようにします。

- 1. root ユーザーでログインします。
- 2. DVD をメディア・ドライブに挿入します。ご使用のメディア・デバイスが **/dev/cd0** でない場合は、 デバイス名をご使用のものに置き換えて、以下のコマンド入力してください。

mount -v cdrfs -o ro /dev/cd0 /mnt cp /mnt/README\* /tmp unmount /mnt

/tmp/README および /tmp/README.html ファイルには、上記のプログラムのライセンス交付に関する内 容または使用条件が含まれています。Web ブラウザーを使用してこの情報を表示してください。また は **more** コマンドまたは **pg** コマンドを実行してください。

各製品のソフトコピー資料は、製品と共に提供されます。このリリース・ノートには、製品資料の補足とし て、作業を開始する手順の概要と製品の追加情報が記載されています。

# <span id="page-10-0"></span>インストール、移行、アップグレードおよび構成情報

AIX 7 (7200-02 適用) Expansion Pack は、新規の IBM 製品および IBM 以外の製品を提供するために、 AIX 7 (7200-02 適用) オペレーティング・システムに含まれます。ほとんどの AIX 7 (7200-02 適用) Expansion Pack 製品は、通常のインストール方法でインストールできます。 Expansion Pack 製品によ っては、通常のインストール方法ではインストールできない場合があります。これらの製品のインストール 手順については、それぞれの製品説明資料を参照してください。

AIX 7 (7200-02 適用) Expansion Pack には、米国商務省の特別な輸出許可要件を必要とする暗号機能を 含む製品が組み込まれている可能性があります。国によっては、輸入規制が適用される場合があります。 AIX 7 (7200-02 適用) Expansion Pack は、国ごとに変わる輸出入規制に対応する異なったパッケージを 提供します。使用可能なパッケージを判断するには、Expansion Pack の発表の「発注情報」トピックを確 認してください。入手可能な暗号化の種類を確認するには、お近くの IBM 担当員、または IBM ビジネ ス・パートナーにお問い合わせください。

拡張パックの内容は適宜変更されます。新規のソフトウェア製品の追加、既存のソフトウェア製品の変更や 削除が行われることがあります。AIX 7 (7200-02 適用)Expansion Pack の内容の変更は、AIX の発表の一 部としてあるいは個別のリリース発表のいずれかで発表されます。

特に指示のない限り、製品は、SMIT (System Management Interface Tool) を使用して、DVD からイン ストールできます。製品のインストールについて詳しくは、[「インストールおよび移行」](http://www.ibm.com/support/knowledgecenter/ssw_aix_72/com.ibm.aix.install/insgdrf-kickoff.htm)トピックを参照し てください。

#### インストール・ソフトウェアのリストおよびプレビュー

DVD あるいはディレクトリーなどの AIX メディアにある使用可能なソフトウェア製品、パッケージおよ びファイルセットをリストできます。出力には、メディア上の使用可能なパッケージとファイルセットが表 示されます。説明は、ファイルセットのレベルで提供されます。

実際のインストールを行う前に、プレビュー・インストールを実行することができます。プレビュー・イン ストールでは、通常のインストール時に生成される情報がプリインストール情報として提供されます (ただ し、ソフトウェアはインストールされません)。

インストールするパッケージまたはファイルセットをプレビュー・インストール・プロセスで選択すると、 それらを正常にインストールするのに必要なパッケージとファイルセットのすべてを記載したリストが表示 されます。

プリインストール・プロセスで生成されるその他の情報は、ファイルシステム・サイズの検査に必要なもの です。ファイルシステムの検査は、選択したパッケージやファイルセットをインストールするのに十分なフ リー・スペースがあるかどうかを確認するために行われます。

ソフトウェアをリストし、コマンド・ラインまたは SMIT インターフェースからソフトウェアをプレビュ ーする機能を使用できます。

#### コマンド・ラインでのソフトウェアのリストおよびプレビュー

1. root ユーザーでログインします。

<span id="page-11-0"></span>2. ベース・メディアの最初の DVD のソフトウェアをリストするには、メディア・ドライブに DVD を 挿入し、以下のコマンドを入力してください。

installp -ld/dev/cd0 | pg

以下のようなリストが表示されます。

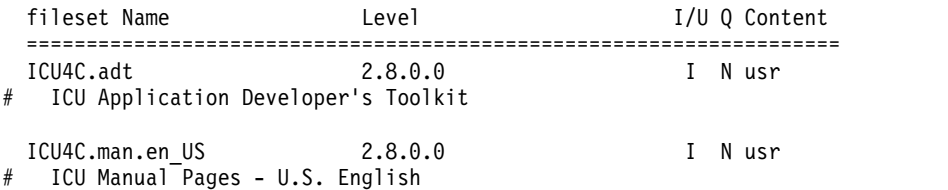

3. コマンド・ラインからプレビュー・インストールを行うには、 **-p** フラグを指定して **installp** コマン ドを実行します。例えば、ICU4C.adt ファイルセットのインストールをプレビューするには、コマン ド・ラインで以下のコマンドを入力します。

installp -aXgq -p -d/dev/cd0 ICU4C.adt

プレビュー・オプションでは、インストールに必要なファイルセット、および使用されているシステ ム・リソースが表示されます。

#### **ASCII SMIT** インターフェースからのソフトウェアのリストおよびプレビュ

1. root ユーザーでログインします。

ー

- 2. コマンド・ラインで、smitty install update と入力してください。
- 3. 「**Install Software**」を選択します。
- 4. F4 (リスト) キーを押して使用可能な入力デバイスをリストして該当するデバイスを選択するか、また は空きフィールドに入力デバイス名を入力します。続行するには、Enter キーを押してください。
- 5. 選択したメディアの使用可能なすべてのソフトウェアをリストするには、「**SOFTWARE to Install**」 フィールドで F4 (リスト) キーを押してください。
- 6. ソフトウェアのリストは、矢印キー、または Page Up キーと Page Down キーでスクロールしま す。

注**:** 以下のリストは、対象のソフトウェア製品に対して使用可能なソフトウェア・パッケージおよびフ ァイルセットを示しています。

先頭に正符号 (+) が付いているファイルセットは、インストールが可能です。先頭にアットマーク (@) 記号が付いているファイルセットは、既にインストール済みです。

例えば、以下の出力例では、ソフトウェア製品は ICU4C です。

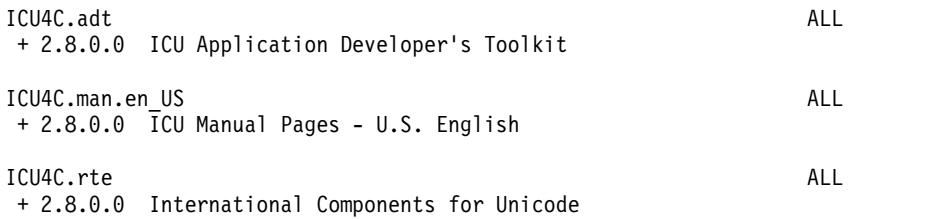

3 つのパッケージは、 **ICU4C.adt**、**ICU4C.man.en\_US**、および **ICU4C.rte** です。**ICU4C.adt** パッケ ージ内のファイルセットは、ICU Application Developer's Toolkit レベル 2.8.0.0 です。ソフトウェア 製品の説明は、ファイルセットのレベルで提供されます。1 つのパッケージは、複数のファイルセット で構成されていることが少なくありません。

- 7. インストールするパッケージまたはファイルセットを選択し、F7 (編集) キーを押します。続行するに は、Enter キーを押してください。
- 8. 選択したパッケージまたはファイルセットのインストールをプレビューするには、Tab キーを押して 「**PREVIEW only?**」フィールドで「**yes**」を選択してください。続行するには、Enter キーを押してく ださい。

注**:** インストールの詳しい情報を表示するには、「**DETAILED output?**」フィールドで「**yes**」を選択 します。インストール中のファイルセットは、括弧が付いて表示されます。

# <span id="page-14-0"></span>**AIX** 用の **Apache HTTP** サーバーおよび **Samba**

AIX 用の Apache HTTP サーバーおよび Samba のソフトウェアが **installp** フォーマットから **rpm** フ ォーマットに変更されました。このソフトウェアは拡張パックから削除され、現在は 「AIX [Toolbox](http://www-03.ibm.com/systems/power/software/aix/linux/toolbox/alpha.html)」か ら入手できます。このソフトウェアがインストールされているかどうかを判別するには、コマンド行で以下 のコマンドを入力します。

# lslpp -Lc | grep httpd # lslpp -Lc | grep samba

新しい **rpm** フォーマット・パッケージをインストールする前に **installp** フォーマット・パッケージを削 除する必要があります。削除内容をプレビューしてログ・ファイルを /tmp/preview.log ディレクトリーに 保存するには、次のコマンドを入力します。

# installp -e /tmp/preview.log -pu httpd samba

削除を行って出力を /tmp/remove.log ディレクトリーに保存するには、次のコマンドを入力します。

# installp -e /tmp/remove.log -u httpd samba

**rpm** フォーマット・ソフトウェアをインストールするには、**rpm** コマンドや **geninstall** コマンドを使用 するか、または SMIT インストール・メニュー・オプションを使用します。

# <span id="page-16-0"></span>**AIX 7 (7200-02** 適用**) Expansion Pack** セキュリティー

このセクションでは、AIX 7 (7200-02 適用) Expansion Pack のセキュリティー制限および制約をリスト しています。

### **OpenSSL** バージョン **1.0.2**

旧バージョンの OpenSSL との互換性を保つために OpenSSL 0.9.8 共有オブジェクト (libcrypto.so.0.9.8 および libssl.so.0.9.8) も OpenSSL 1.0.2.1100 ファイルセット・ライブラリーに組み込まれています。

IBM は OpenSSL バージョン 0.9.8 および 1.0.1 を今後サポートしません。 OpenSSL 0.9.8 共有オブジ ェクトは、現状のまま、ライブラリーに保存されます。ご使用のアプリケーションを更新して、より新しい バージョンの OpenSSL ライブラリーを使用する必要があります。

アプリケーションは、サポート対象バージョンの OpenSSL を使用し続けるには、OpenSSL 1.0.2.1100 フ ァイルセットのライブラリーに組み込まれている OpenSSL バージョン 1.0.2 共有オブジェクト (libcrypto.so または libcrypto.so.1.0.0、および libssl.so または libssl.so.1.0.0) を使用しなければなりませ ん。

### **POWER8** ハードウェア暗号化機能および **OpenSSL** バージョン **1.0.2.1100**

OpenSSL バージョン 1.0.2.1100 ファイルセットおよび AIX 7 (7200-02 適用) は、POWER8® システムで 使用できるメモリー内暗号関数を使用できます。この関数を使用するためには、以下の条件を満足する必要 があります。

- v 旧バージョンの OpenSSL ファイルセットを使用する既存のアプリケーションは最新ヘッダーで再コン パイルし、OpenSSL 1.0.2.1100 ファイルセットとともに組み込まれている新しい 1.0.2 ライブラリーに 再リンクする必要があります。
- v **dlopen** 関数を使用して OpenSSL 共有オブジェクトの 0.9.8 バージョンをロードするアプリケーショ ンを、OpenSSL 共有オブジェクトの 1.0.2 バージョンをロードするよう再構成する必要があります。
- 互換性のない将来の OpenSSL リリースでは、最新ヘッダーでの再コンパイルと、より新しいバイナリ ーとの再リンクが必要です。

以下のアルゴリズムは、POWER8 メモリー内暗号機能を使用できる OpenSSL バージョン 1.0.2 にのみ実 装されます。

- $\cdot$  AES-128-CBC
- $\cdot$  AES-192-CBC
- $\cdot$  AES-256-CBC
- $\cdot$  AES-128-ECB
- $\cdot$  AES-192-ECB
- $\cdot$  AES-256-ECB
- $\cdot$  AES-128-GCM
- $\cdot$  AES-192-GCM
- $\cdot$  AES-256-GCM

© Copyright IBM Corp. 2017 **9**

- <span id="page-17-0"></span> $\cdot$  AES-128-XTS
- $\cdot$  AES-192-XTS
- $\cdot$  AES-256-XTS
- $\cdot$  SHA1
- $\cdot$  SHA224
- $\cdot$  SHA256
- $\cdot$  SHA384
- $\cdot$  SHA512

注**:** OpenSSL ファイルセットの以前のバージョンを使用するアプリケーションは引き続き機能して、 POWER8 システム上で OpenSSL デフォルト・ソフトウェア暗号モジュールを使用します。

最新バージョンの OpenSSL ファイルセットをダウンロードするには、「AIXWeb [Download](https://www14.software.ibm.com/webapp/iwm/web/reg/download.do?source=aixbp&lang=en_US&S_PKG=openssl&cp=UTF-8&dlmethod=http) Pack [Programs](https://www14.software.ibm.com/webapp/iwm/web/reg/download.do?source=aixbp&lang=en_US&S_PKG=openssl&cp=UTF-8&dlmethod=http)」 Web サイトを参照してください。

#### **Data Encryption Standard** カーネル・エクステンション **64** ビット

Data Encryption Standard (DES) カーネル・エクステンション nfs\_kdes\_full.ext では、64 ビットのカ ーネルを使用できるようになりました。このエクステンションは、クライアントとサーバーとの間で送信さ れるタイム・スタンプを暗号化するセキュアな Network File System (NFS) を使用しています。また暗号 化されたタイム・スタンプは、個々の Remote Procedure Call (RPC) メッセージの認証を可能にします。

DES 拡張機能について詳しくは、[「ネットワーク・ファイルシステムのセキュリティー」](http://www.ibm.com/support/knowledgecenter/ssw_aix_72/com.ibm.aix.security/secure_nfs.htm)トピックを参照 してください。

DES 暗号化カーネル・エクステンションは、AIX 拡張パックの des ファイルセットから使用可能です。

#### **Certificate Authentication Services**

Certificate Authentication Services は、AIX 7 (7200-02 適用) オペレーティング・システムに含まれませ ん。

#### **AIX** オペレーティング・システム用に変換された **IP Filter**

IP Filter,バージョン 5.3.0.0 オープン・ソース・ソフトウェアは、AIX オペレーティング・システム用に 変換されています。ネットワーク・アドレス変換 (NAT) またはファイアウォール・サービスを提供するに は、IP Filter ソフトウェア・パッケージが使用できます。

#### ネットワーク・セキュリティー・オプション **TCP Wrapper 1.1.0.0**

TCP Wrapper は、着信ネットワーク・トラフィックをモニターおよび制御するための簡単なオープン・ソ ースのツールです。TCP Wrapper について詳しくは、Wietse's tools and papers Web [サイトを](ftp://ftp.porcupine.org/pub/security/index.html)参照して ください。

#### **AIX Network Data Administration Facility**

AIX 7 (7200-02 適用) の AIX Network Data Administration Facility (AIX NDAF) は、Expansion Pack メディアでは使用できません。ベース・メディアでは使用できます。

#### <span id="page-18-0"></span>**IBM Security Directory Server**

IBM Security Directory Server は AIX 拡張パック・メディアでは利用できなくなりました。

IBM Security Directory Server バージョン 6.4 は、AIX 7 (7200-02 適用) ベース・メディアで利用可能 です。Security Directory Server バージョン 6.4 にアップグレードするには、Security Directory Server バージョン 6.3 にアップグレードする必要があります。Security Directory Server バージョン 6.4 へのア ップグレードについては、「IBM Security Directory Server [のインスタンスのアップグレード」](http://www.ibm.com/support/knowledgecenter/SSVJJU_6.4.0/com.ibm.IBMDS.doc_6.4/c_ig_UpgradingInstances.html)トピック を参照してください。

以下の Security Directory Server バージョン 6.2 およびバージョン 6.3 暗号化ファイルセットは、AIX 拡張パック・メディアでは利用できなくなりました。

- idsldap.clt\_max\_crypto32bit62
- idsldap.clt max crypto64bit62
- idsldap.srv max cryptobase64bit62
- idsldap.webadmin max crypto62

#### **IBM Security Directory Server** バージョン **6.4** のパラメーター設定

GSKit バージョン 8.0.50.59 は、AIX 7 (7200-02 適用) 拡張パック・メディアに収容されています。 **ICC\_IGNORE\_FIPS** パラメーターを値 *yes* に設定して IBM Security Directory Server バージョン 6.4 で GSKit バージョン 8.0.50.59 を実行すると、Security Directory Server は開始されません。この問題を回 避するために、以下のコマンドを入力して、**ICC\_IGNORE\_FIPS** パラメーターを値 *no* に設定してください。 export ICC\_IGNORE\_FIPS=no

#### **Modern Cryptographic Library**

Modern Cryptographic Library は、バージョン 6.1.0.2 からバージョン 6.1.0.3 に更新されました。

Modern Cryptographic Library バージョン 6.1.0.3 の更新には、以下の **modcrypt** ファイルセットが含ま れています。

- v **modcrypt.base.lib**
- v **modcrypt.base.includes**

ACF および PKCS11 デバイス・ドライバーのバージョン 7.1.3.30 (**security.acf** がシステムにインストー ルされており、Kerberos 5 認証でネットワーク・ファイル・システム (NFS) を使用している場合には、 更新済みの **modcrypt** ファイルセットが必要です。システムがこれらの要件を満たしていない場合、シス テムでは、NFS **gssd** デーモンが開始された時点で障害が発生します。

# <span id="page-20-0"></span>**IBM Network Authentication Service** バージョン **1.6.0.4 (AIX** 版**)**

AIX 環境用の IBM Network Authentication Service バージョン 1.6.0.4 は、Kerberos V5 IBM Network Authentication Service 用の標準プロトコル IETF RFC 1510 に基づくネットワーク認証プロトコルです。 IBM Network Authentication Service には、Generic Security Service API (GSSAPI) および Key Distribution Center (KDC) サーバーが含まれます。IBM Network Authentication Service を使用する と、AIX ミドルウェアおよび外部のアプリケーション作成者は、それぞれのコンポーネント間で認証され たメッセージ・フロー、およびオプションとして暗号化されたメッセージ・フローを使用できます。

IBM Network Authentication Service (NAS) ファイルセットは AIX VRMF 16.0.4 で更新されます。こ のファイルセットには SPNEGO 機能も含まれます。

- v MIT Kerberos バージョン 1.15.1 までに報告された、ぜい弱性はすべて、このファイルセットにも存在 します。
- v このファイルセットでパッケージ関連の追加の変更が行われ、bos.net.tcp.client に対する余計な依存が 取り除かれました。

最新バージョンの NAS ファイルセットをダウンロードするには、「AIX Web [Download](https://www-01.ibm.com/marketing/iwm/iwm/web/reg/download.do?source=aixbp&lang=en_US&S_PKG=openssl&cp=UTF-8&dlmethod=http) Pack [Programs](https://www-01.ibm.com/marketing/iwm/iwm/web/reg/download.do?source=aixbp&lang=en_US&S_PKG=openssl&cp=UTF-8&dlmethod=http)」Web サイトを参照してください。

#### **Network Authentication Service** の資料

プログラムを構成または使用する前に、*lang* が以下のいずれかの言語ロケールになっている IBM Network Authentication Service, バージョン 1.5 の README.*lang* ファイルを読みます。

- v 中国語 (簡体字)
- v 中国語 (繁体字)
- v 英語
- v 韓国語
- ポルトガル語 (ブラジル)

krb5.client.rte ファイルセットが krb5.client クライアント・インストール・パッケージからインストー ルされると、AIX 環境の README.*lang* ファイルは /usr/lpp/krb5 ディレクトリーの中に置かれます。 README.*lang* ファイルは、SMIT **list\_media\_info** コマンドを使用して表示することもできます。このコマ ンドでは、krb5.client.rte ファイルセットのインストール・メディアに関する追加のファイルセット情報 がリストされます。

IBM Network Authentication Service の資料は、README.*lang* インストール・パッケージで使用可能で す。*lang* は、次の言語ロケールのいずれかになります。

- en\_US (米国英語)
- Ja\_JP (日本語)
- ko\_KR (韓国語)
- zh\_CN (中国語 (簡体字))

資料は、HTML および PDF の両方の形式で入手可能です。HTML 文書にアクセスするには krb5.doc.*lang*.html ファイルセットをインストールし、PDF 文書にアクセスするには krb5.doc.*lang*.pdf ファイルセットをインストールしてください。

*IBM Network Authentication Service* バージョン *1.5 Administrator's and User's Guide* は、以下のディレク トリーにインストールされています。

• HTML

/usr/lpp/krb5/doc/html/lang/ADMINGD

v PDF

/usr/lpp/krb5/doc/pdf/lang/ADMINGD

The *IBM Network Authentication Service* バージョン *1.5 Application Development Reference* は、以下のデ ィレクトリーにインストールされています。

 $\cdot$  HTML

/usr/lpp/krb5/doc/html/lang/APDEVREF

• PDF

/usr/lpp/krb5/doc/pdf/lang/APDEVREF

# <span id="page-22-0"></span>**Java Technology Edition**

以下のバージョンの Java™ Technology Edition は AIX Expansion Pack メディアで利用可能です。

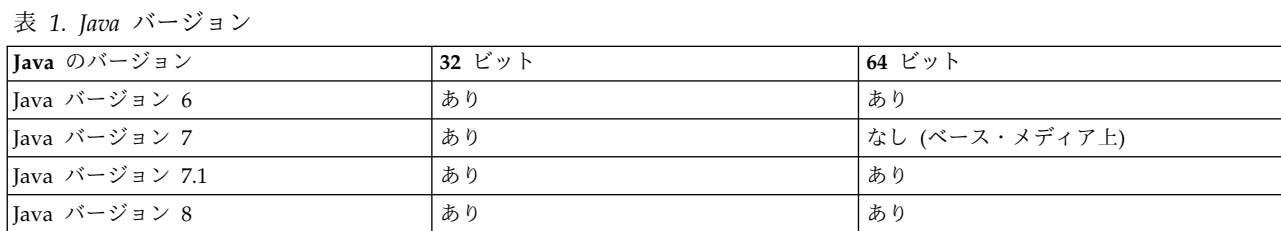

注**:** Java 5 は、AIX 7 (7200-02 適用) ベース・メディアまたは Expansion Pack メディアでは利用できま せん。

Java のバージョンにさらに新しいサービス・リフレッシュが入手可能かどうかを調べるには、AIX[ダウン](https://www.ibm.com/developerworks/java/jdk/aix/service.html) 。<br>[ロードおよびサービス情報](https://www.ibm.com/developerworks/java/jdk/aix/service.html) Web サイトを参照してください。

# <span id="page-24-0"></span>高信頼性スケーラブル・クラスター・テクノロジー **(RSCT) (Reliable Scalable Cluster Technology (RSCT)) CIM** リソー ス・マネージャー

Common Information Model (CIM) リソース・マネージャーは、Resource Monitoring and Control (RMC) を CIM クラスでシステム構成の照会に使用できるようにする RMC リソース・マネージャーで す。CIM リソース・マネージャーは、rsct.exp パッケージに含まれています。

インストール後、/opt/rsct/README/rsct.exp.README ディレクトリーに CIM リソース・マネージャーの README ファイルがあります。

CIM リソース・マネージャーについて詳しくは、「[Resource](http://www.ibm.com/support/knowledgecenter/SGVKBA_3.2.2/com.ibm.rsct.admin/bl503_cimref.htm) classes defined by the CIM resource [manager](http://www.ibm.com/support/knowledgecenter/SGVKBA_3.2.2/com.ibm.rsct.admin/bl503_cimref.htm)」トピックを参照してください。

# <span id="page-26-0"></span>特記事項

本書は米国 IBM が提供する製品およびサービスについて作成したものです。

本書に記載の製品、サービス、または機能が日本においては提供されていない場合があります。日本で利用 可能な製品、サービス、および機能については、日本 IBM の営業担当員にお尋ねください。本書で IBM 製品、プログラム、またはサービスに言及していても、その IBM 製品、プログラム、またはサービスのみ が使用可能であることを意味するものではありません。これらに代えて、IBM の知的所有権を侵害するこ とのない、機能的に同等の製品、プログラム、またはサービスを使用することができます。ただし、IBM 以外の製品とプログラムの操作またはサービスの評価および検証は、お客様の責任で行っていただきます。

IBM は、本書に記載されている内容に関して特許権 (特許出願中のものを含む) を保有している場合があ ります。本書の提供は、お客様にこれらの特許権について実施権を許諾することを意味するものではありま せん。実施権についてのお問い合わせは、書面にて下記宛先にお送りください。

〒*103-8510* 東京都中央区日本橋箱崎町*19*番*21*号 日本アイ・ビー・エム株式会社 法務・知的財産 知的財産権ライセンス渉外

IBM およびその直接または間接の子会社は、本書を特定物として現存するままの状態で提供し、商品性の 保証、特定目的適合性の保証および法律上の瑕疵担保責任を含むすべての明示もしくは黙示の保証責任を負 わないものとします。国または地域によっては、法律の強行規定により、保証責任の制限が禁じられる場 合、強行規定の制限を受けるものとします。

この情報には、技術的に不適切な記述や誤植を含む場合があります。本書は定期的に見直され、必要な変更 は本書の次版に組み込まれます。 IBM は予告なしに、随時、この文書に記載されている製品またはプログ ラムに対して、改良または変更を行うことがあります。

本書において IBM 以外の Web サイトに言及している場合がありますが、便宜のため記載しただけであ り、決してそれらの Web サイトを推奨するものではありません。それらの Web サイトにある資料は、 この IBM 製品の資料の一部ではありません。それらの Web サイトは、お客様の責任でご使用ください。

IBM は、お客様が提供するいかなる情報も、お客様に対してなんら義務も負うことのない、自ら適切と信 ずる方法で、使用もしくは配布することができるものとします。

本プログラムのライセンス保持者で、(i) 独自に作成したプログラムとその他のプログラム (本プログラム を含む) との間での情報交換、および (ii) 交換された情報の相互利用を可能にすることを目的として、本 プログラムに関する情報を必要とする方は、下記に連絡してください。

*IBM Director of Licensing IBM Corporation North Castle Drive, MD-NC119 Armonk, NY 10504-1785 US*

本プログラムに関する上記の情報は、適切な使用条件の下で使用することができますが、有償の場合もあり ます。

本書で説明されているライセンス・プログラムまたはその他のライセンス資料は、IBM 所定のプログラム 契約の契約条項、IBM プログラムのご使用条件、またはそれと同等の条項に基づいて、IBM より提供され ます。

記載されている性能データとお客様事例は、例として示す目的でのみ提供されています。実際の結果は特定 の構成や稼働条件によって異なります。

IBM 以外の製品に関する情報は、その製品の供給者、出版物、もしくはその他の公に利用可能なソースか ら入手したものです。 IBM は、それらの製品のテストは行っておりません。したがって、他社製品に関す る実行性、互換性、またはその他の要求については確証できません。 IBM 以外の製品の性能に関する質問 は、それらの製品の供給者にお願いします。

IBM の将来の方向性および指針に関する記述は、予告なく変更または撤回される場合があります。これら は目標および目的を提示するものにすぎません。

表示されている IBM の価格は IBM が小売り価格として提示しているもので、現行価格であり、通知なし に変更されるものです。卸価格は、異なる場合があります。

本書はプランニング目的としてのみ記述されています。記述内容は製品が使用可能になる前に変更になる場 合があります。

本書には、日常の業務処理で用いられるデータや報告書の例が含まれています。より具体性を与えるため に、それらの例には、個人、企業、ブランド、あるいは製品などの名前が含まれている場合があります。こ れらの名前はすべて架空のものであり、名前や住所が類似する個人や企業が実在しているとしても、それは 偶然にすぎません。

#### 著作権使用許諾:

本書には、様々なオペレーティング・プラットフォームでのプログラミング手法を例示するサンプル・アプ リケーション・プログラムがソース言語で掲載されています。お客様は、サンプル・プログラムが書かれて いるオペレーティング・プラットフォームのアプリケーション・プログラミング・インターフェースに準拠 したアプリケーション・プログラムの開発、使用、販売、配布を目的として、いかなる形式においても、 IBM に対価を支払うことなくこれを複製し、改変し、配布することができます。このサンプル・プログラ ムは、あらゆる条件下における完全なテストを経ていません。従って IBM は、これらのサンプル・プログ ラムについて信頼性、利便性もしくは機能性があることをほのめかしたり、保証することはできません。こ れらのサンプル・プログラムは特定物として現存するままの状態で提供されるものであり、いかなる保証も 提供されません。 IBM は、お客様の当該サンプル・プログラムの使用から生ずるいかなる損害に対しても 一切の責任を負いません。

それぞれの複製物、サンプル・プログラムのいかなる部分、またはすべての派生的創作物にも、次のよう に、著作権表示を入れていただく必要があります。

© (お客様の会社名) (西暦年).

このコードの一部は、IBM Corp. のサンプル・プログラムから取られています。

© Copyright IBM Corp. \_年を入れる\_.

### <span id="page-28-0"></span>プライバシー・ポリシーに関する考慮事項

サービス・ソリューションとしてのソフトウェアも含めた IBM ソフトウェア製品 (「ソフトウェア・オフ ァリング」) では、製品の使用に関する情報の収集、エンド・ユーザーの使用感の向上、エンド・ユーザー との対話またはその他の目的のために、Cookie はじめさまざまなテクノロジーを使用することがありま す。多くの場合、ソフトウェア・オファリングにより個人情報が収集されることはありません。 IBM の 「ソフトウェア・オファリング」の一部には、個人情報を収集できる機能を持つものがあります。ご使用の 「ソフトウェア・オファリング」が、これらの Cookie およびそれに類するテクノロジーを通じてお客様 による個人情報の収集を可能にする場合、以下の具体的事項を確認ください。

この「ソフトウェア・オファリング」は、Cookie もしくはその他のテクノロジーを使用して個人情報を収 集することはありません。

この「ソフトウェア・オファリング」が Cookie およびさまざまなテクノロジーを使用してエンド・ユー ザーから個人を特定できる情報を収集する機能を提供する場合、お客様は、このような情報を収集するにあ たって適用される法律、ガイドライン等を遵守する必要があります。これには、エンドユーザーへの通知や 同意の要求も含まれますがそれらには限られません。

このような目的での Cookie などの各種テクノロジーの使用について詳しくは、『IBM オンラインでのプ ライバシー・ステートメントのハイライト』[\(http://www.ibm.com/privacy/jp/ja/\)](http://www.ibm.com/privacy/jp/ja/)、『IBM オンライン でのプライバシー・ステートメント』[\(http://www.ibm.com/privacy/details/jp/ja/\)](http://www.ibm.com/privacy/details/jp/ja/) の『クッキー、ウェ ブ・ビーコン、その他のテクノロジー』というタイトルのセクション、および『IBM Software Products and Software-as-a-Service Privacy Statement』[\(http://www.ibm.com/software/info/product-privacy\)](http://www.ibm.com/software/info/product-privacy) を参照してください。

#### 商標

IBM、IBM ロゴおよび ibm.com は、世界の多くの国で登録された International Business Machines Corp. の商標です。他の製品名およびサービス名等は、それぞれ IBM または各社の商標である場合があり ます。現時点での IBM の商標リストについては、[http://www.ibm.com/legal/copytrade.shtml](http://www.ibm.com/legal/us/en/copytrade.shtml) をご覧く ださい。

Java およびすべての Java 関連の商標およびロゴは、Oracle やその関連会社の米国およびその他の国にお ける商標または登録商標です。

Microsoft および Windows は、Microsoft Corporation の米国およびその他の国における商標です。

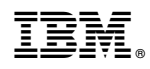

Printed in Japan